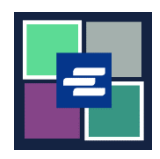

## KC SCRIPT PORTAL 快速入门指南: 更新您的账户详细信息

本快速入门指南将向您展示如何更新您的账户信息(包括您的地址和联系方式)。

注意:您必须先登录门户账户才能进行操作。

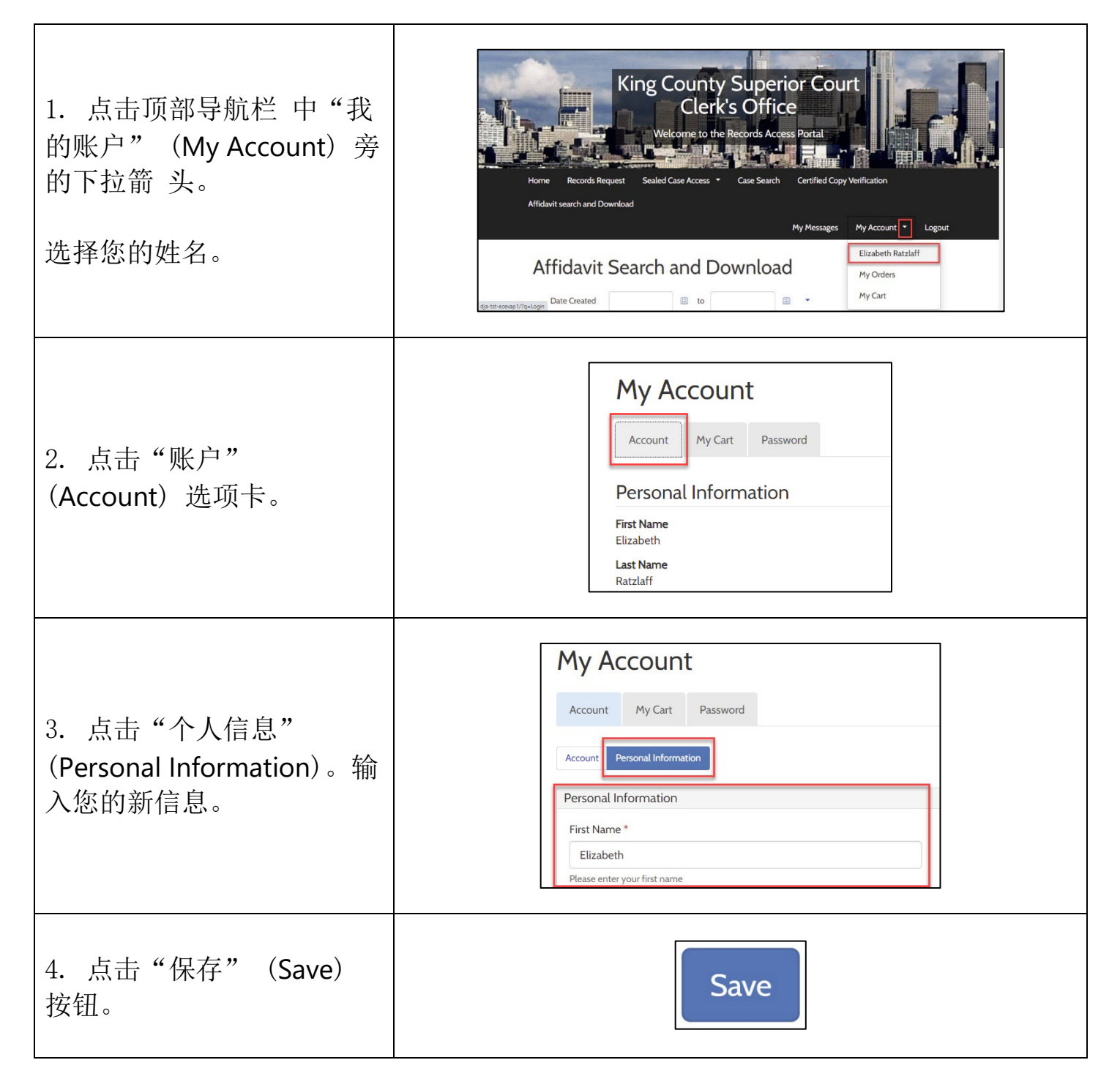

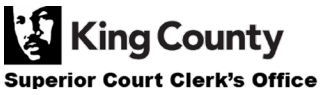